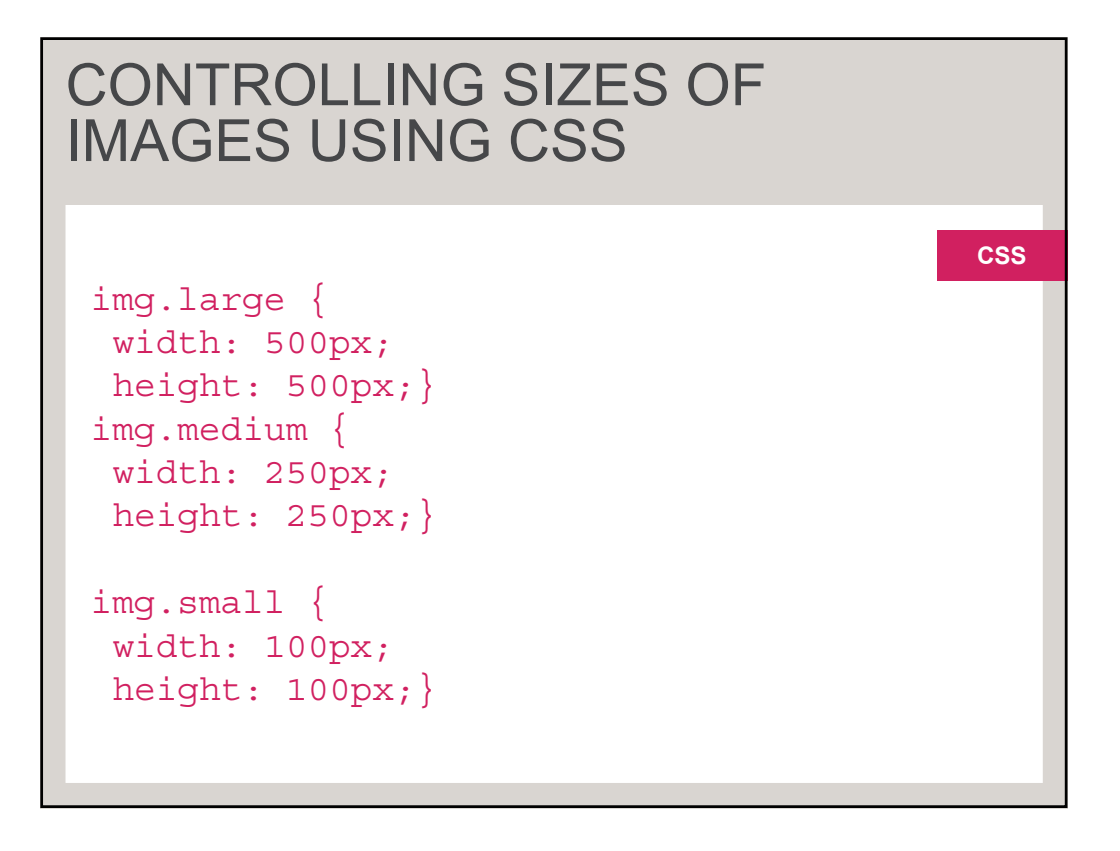

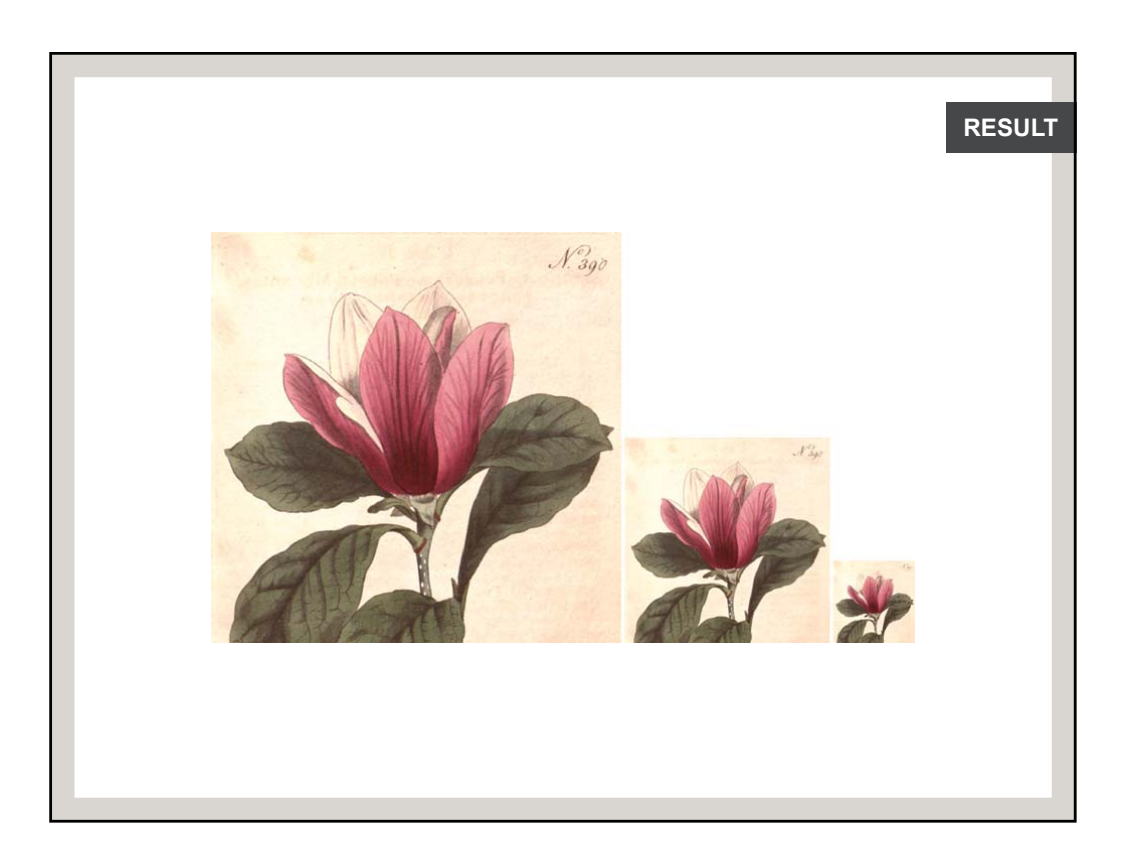

## ALIGNING IMAGES USING CSS

img.align: left { float: left; margin-right: 10px;}

img.align-right { float: right; margin-left: 10px;}

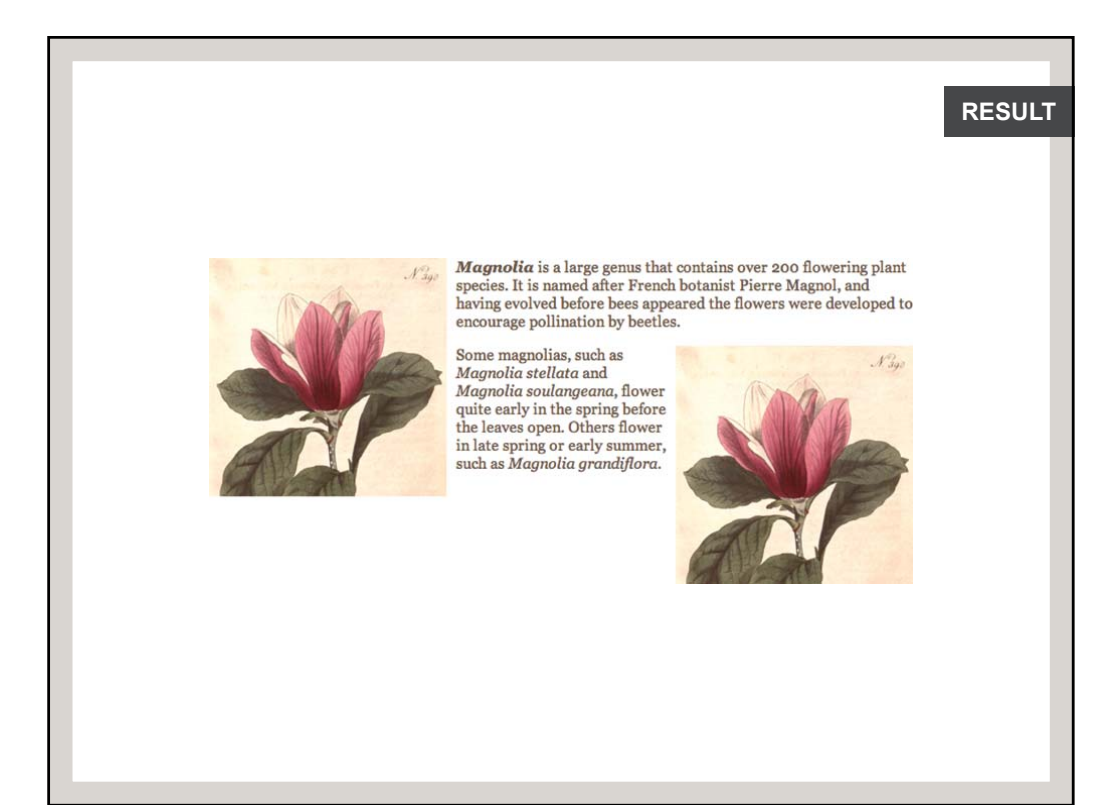

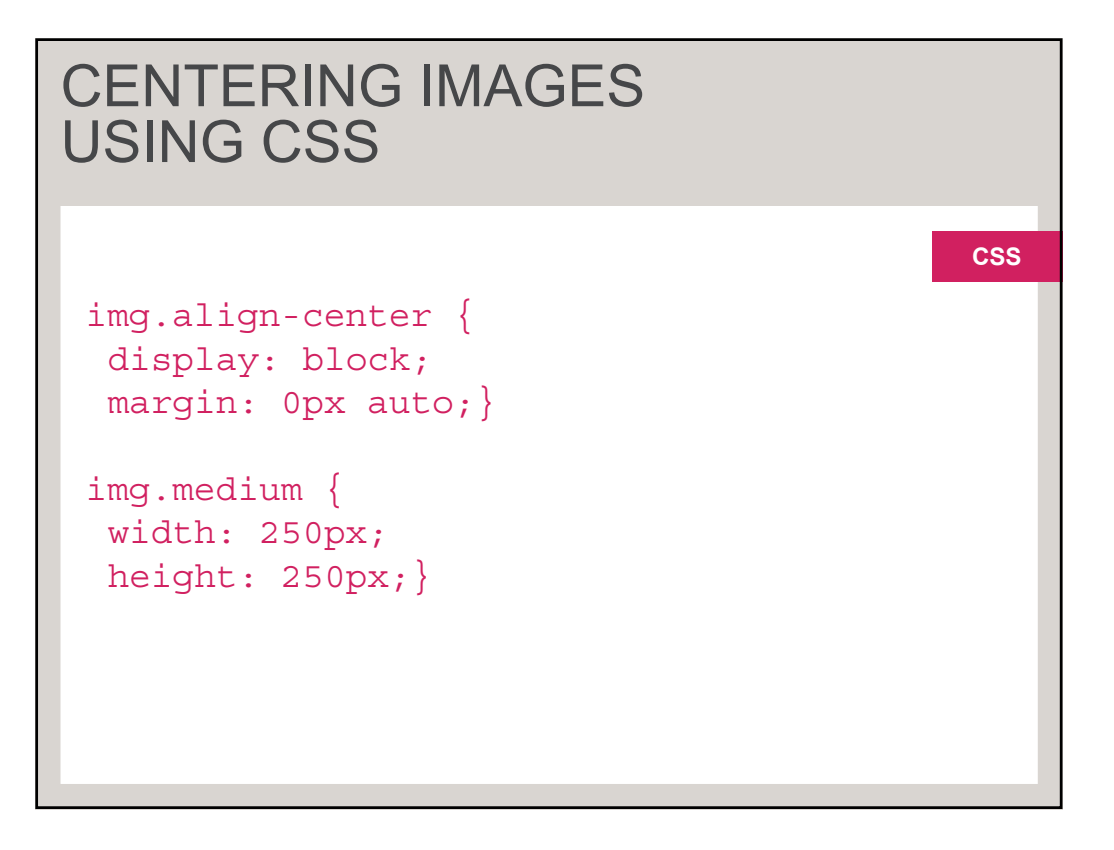

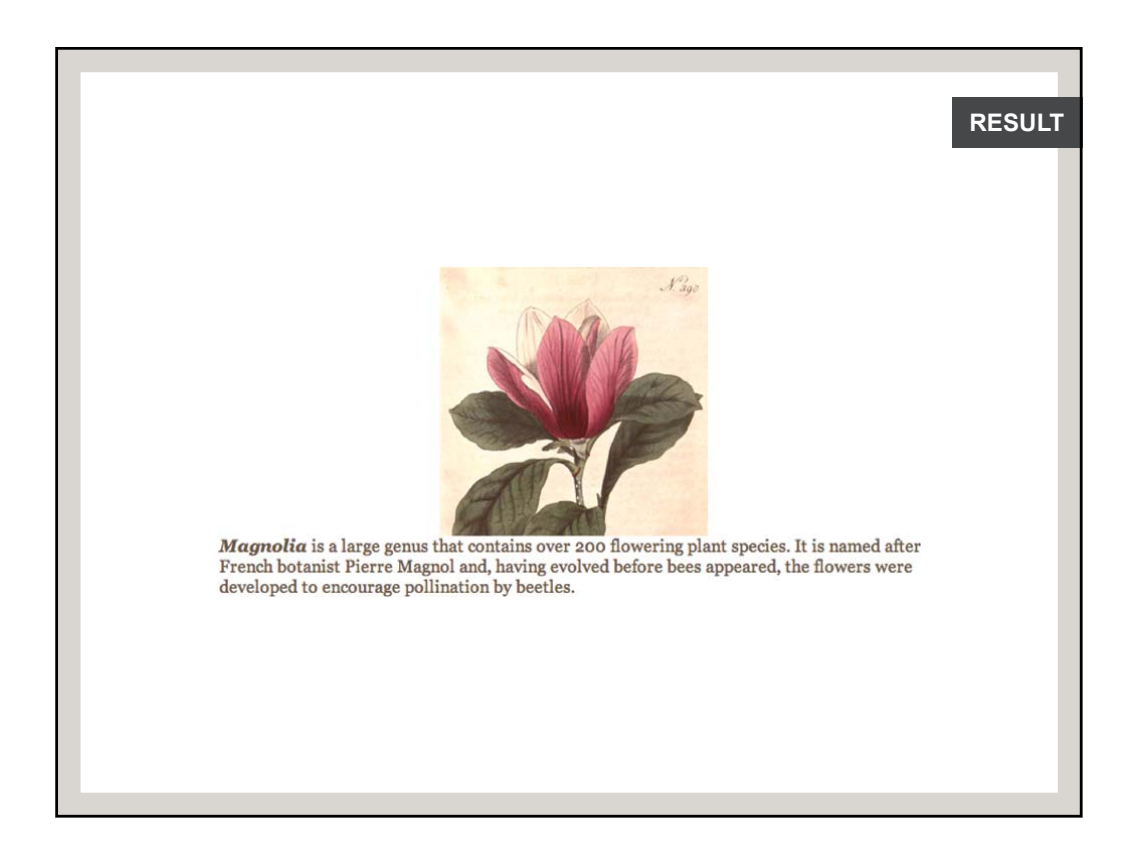

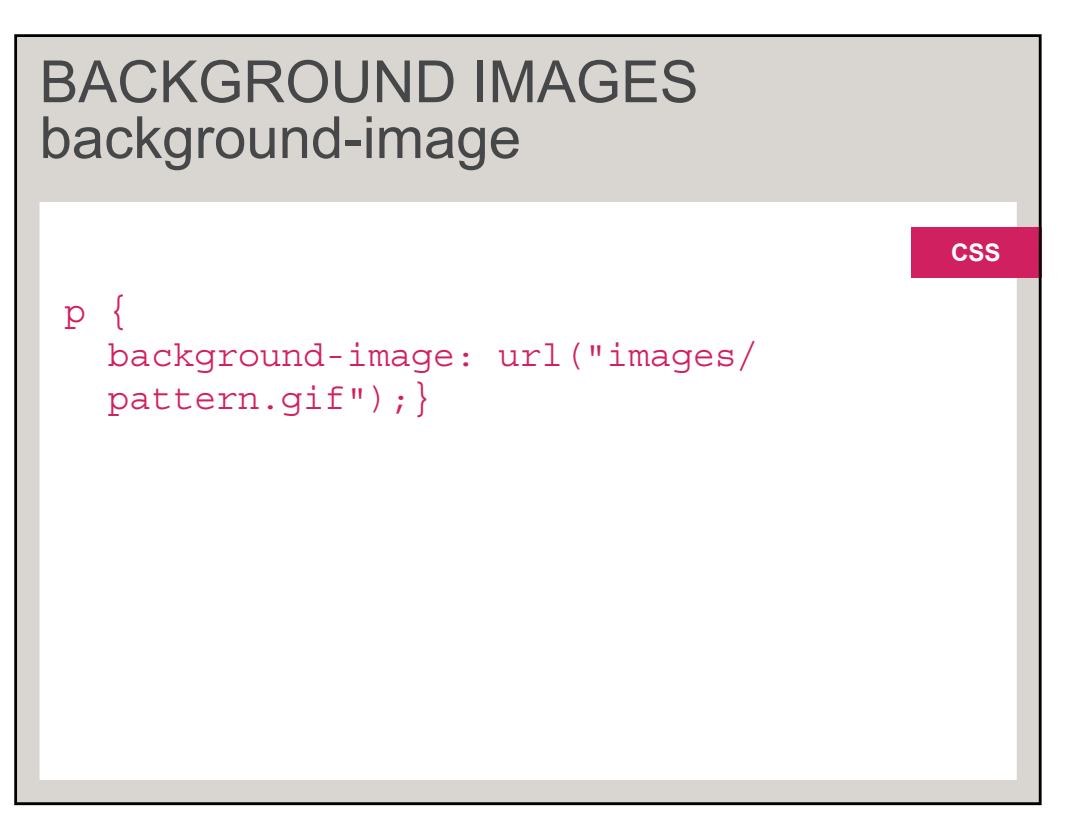

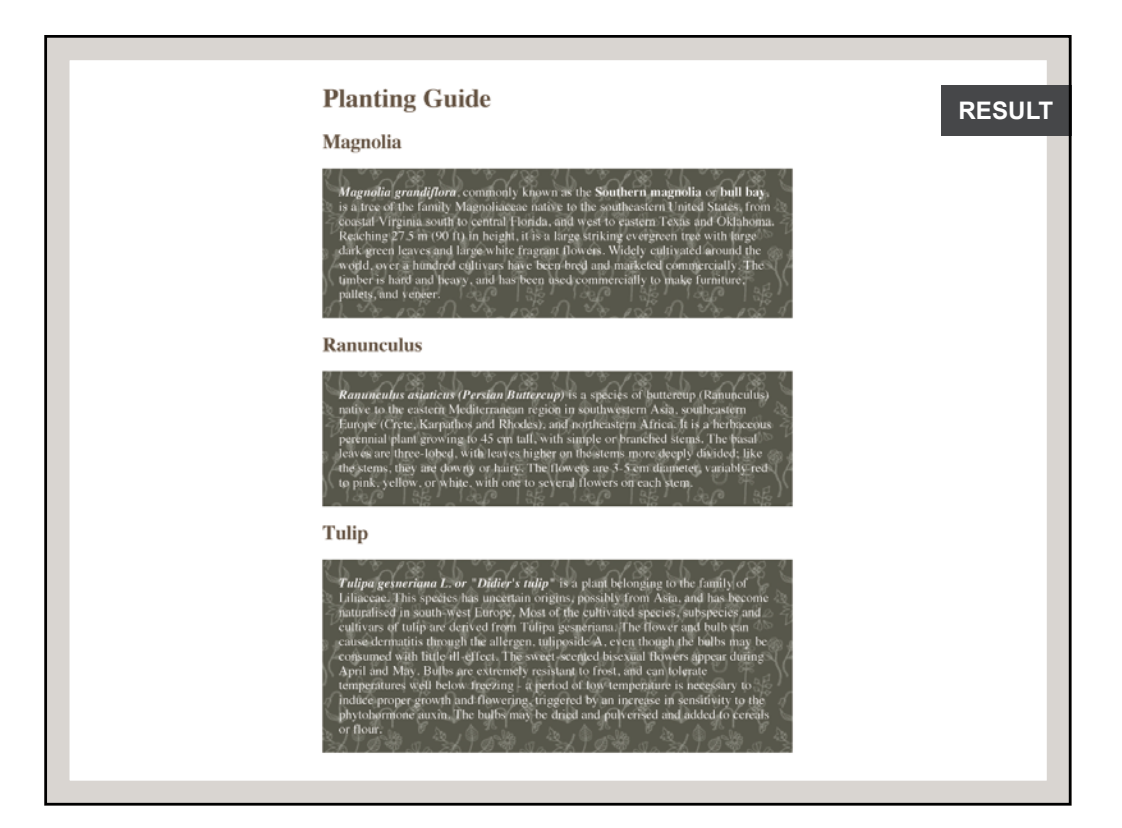

## REPEATING IMAGES background-repeat

body { background-image: url("images/ header.gif"); background-repeat: repeat-x;}

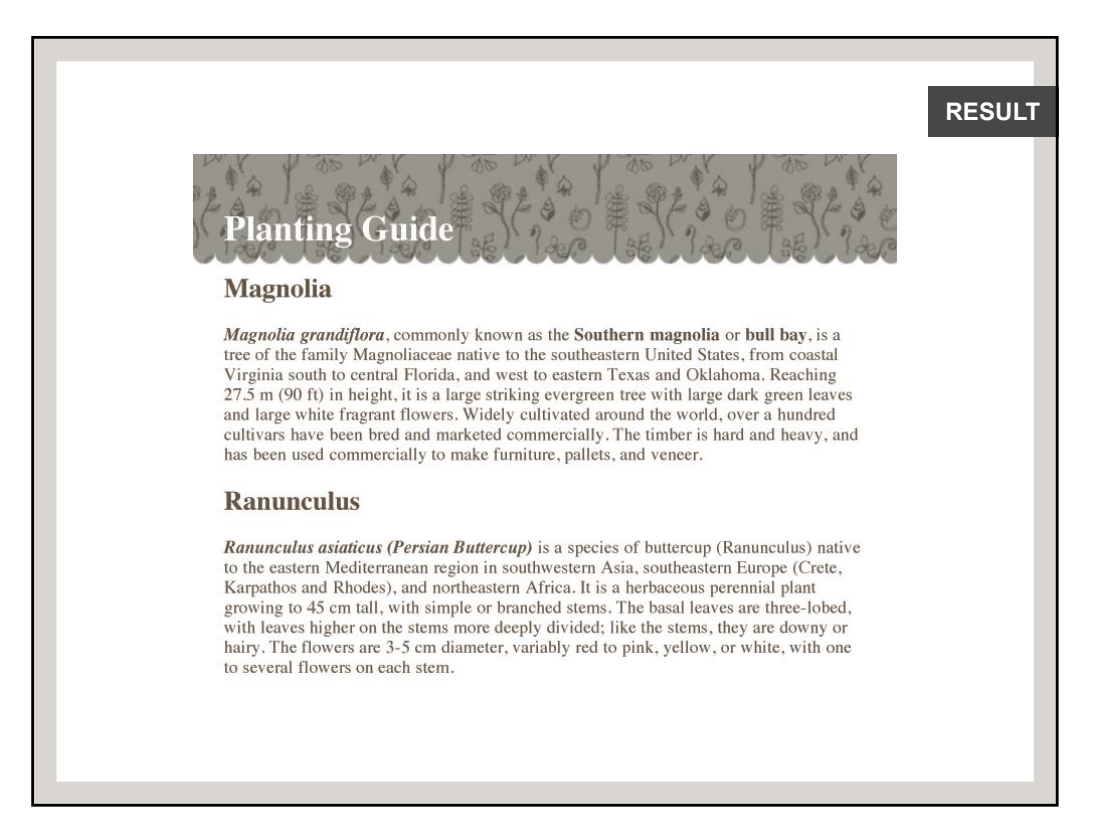

## FIXED BACKGROUND IMAGES background-attachment

```
body {
background-image: url("images/
  tulip.gif");
background-repeat: no-repeat;
background-attachment: fixed;}
```
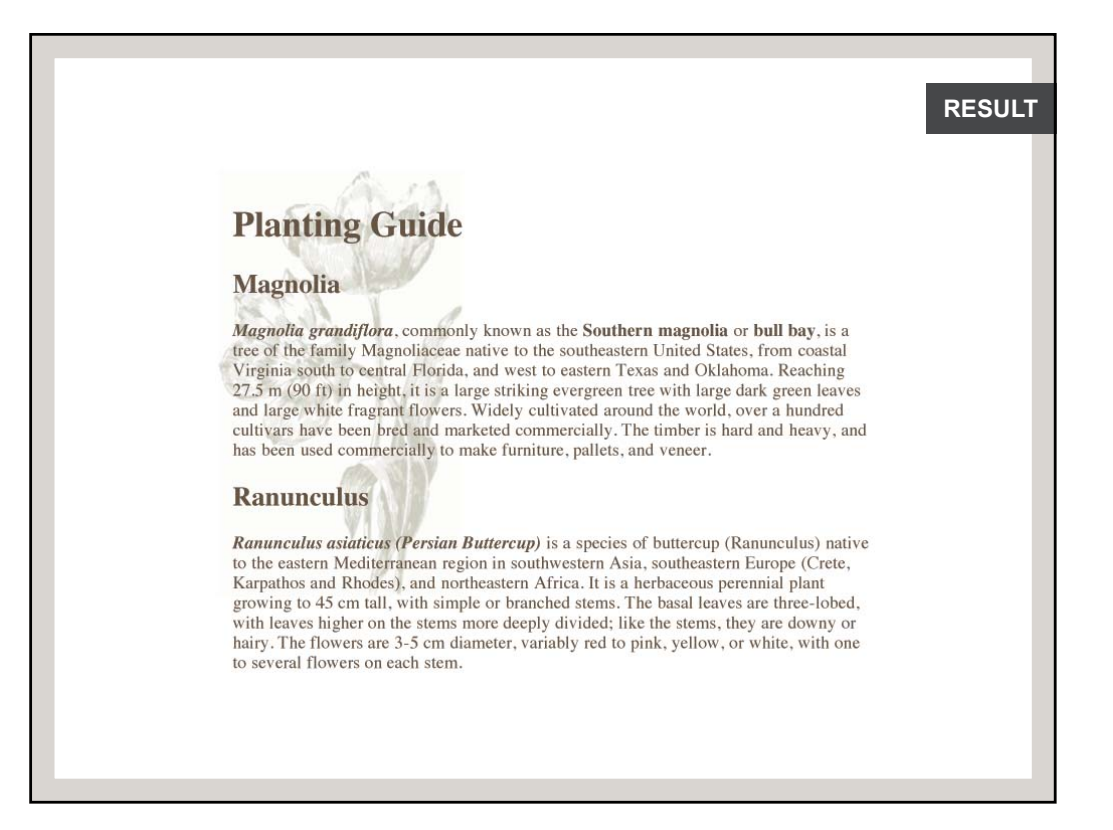

## BACKGROUND POSITION background-position

```
body {
  background-image: url("images/
   tulip.gif");
  background-repeat: no-repeat;
  background-position: center top;}
body {
  background-image: url("images/
```

```
tulip.gif");
background-repeat: no-repeat;
background-position: 50% 50%;}
```
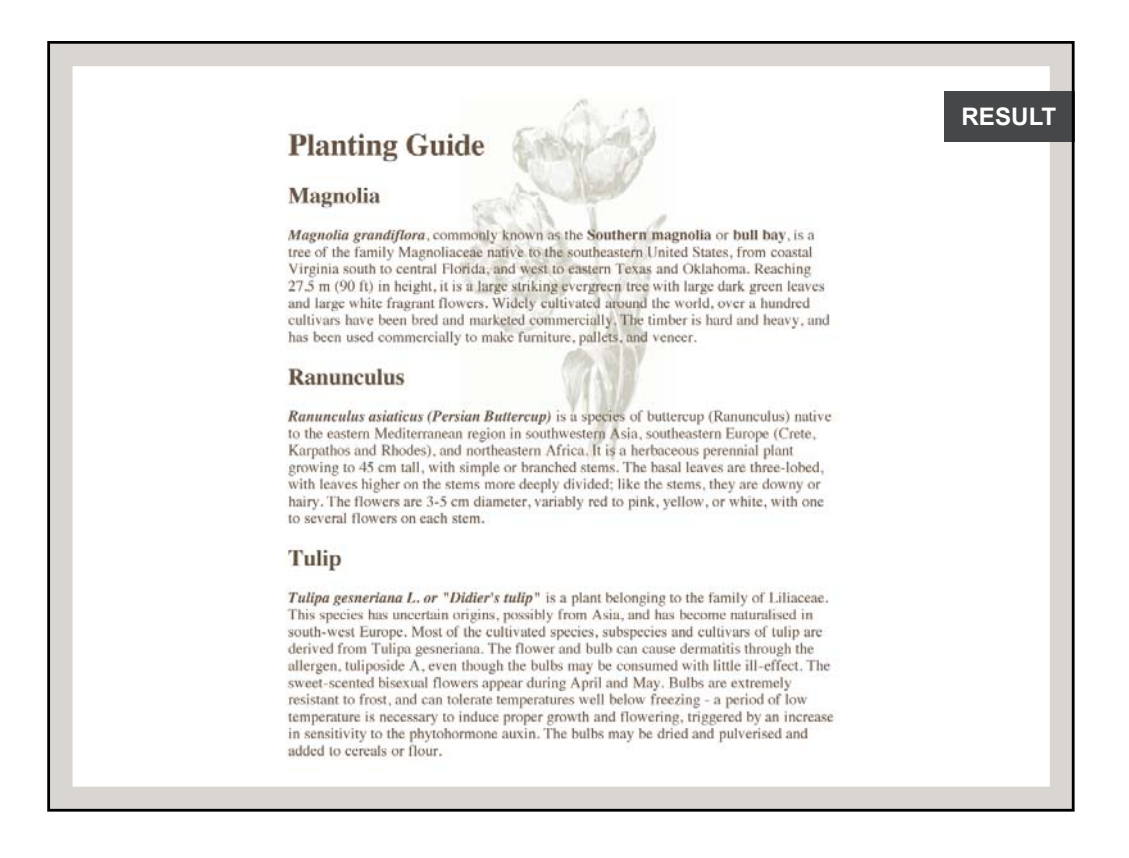

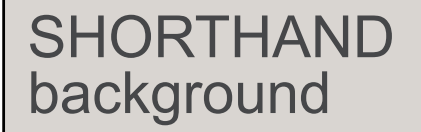

body { background: #ffffff url("images/ tulip.gif") no-repeat top right;}

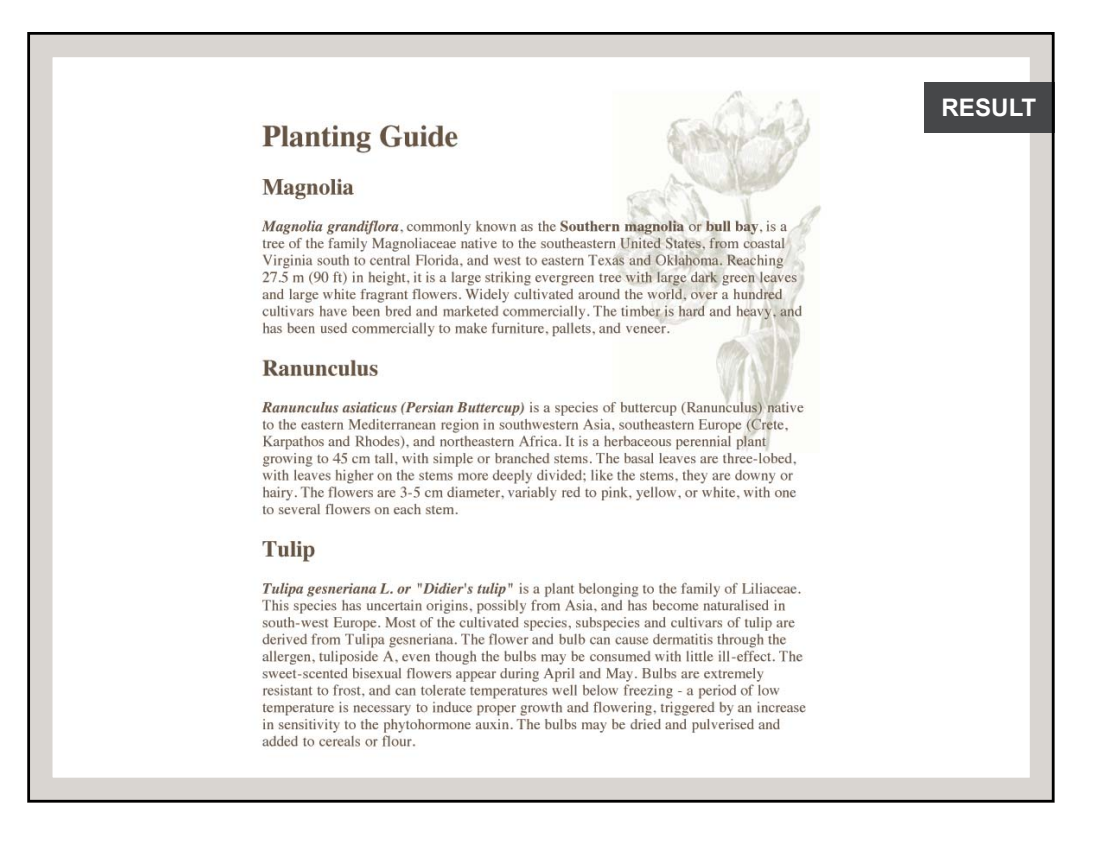

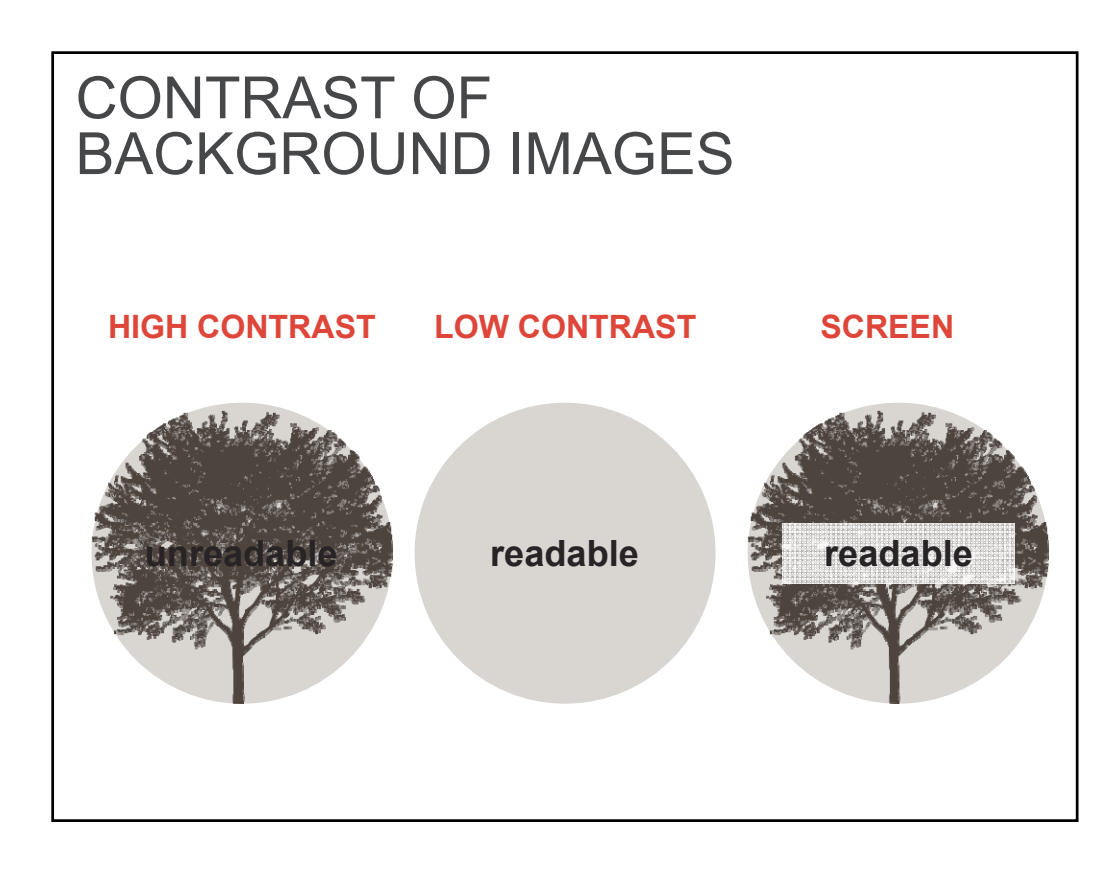